## **H6INCOM: Introduction to Computers**

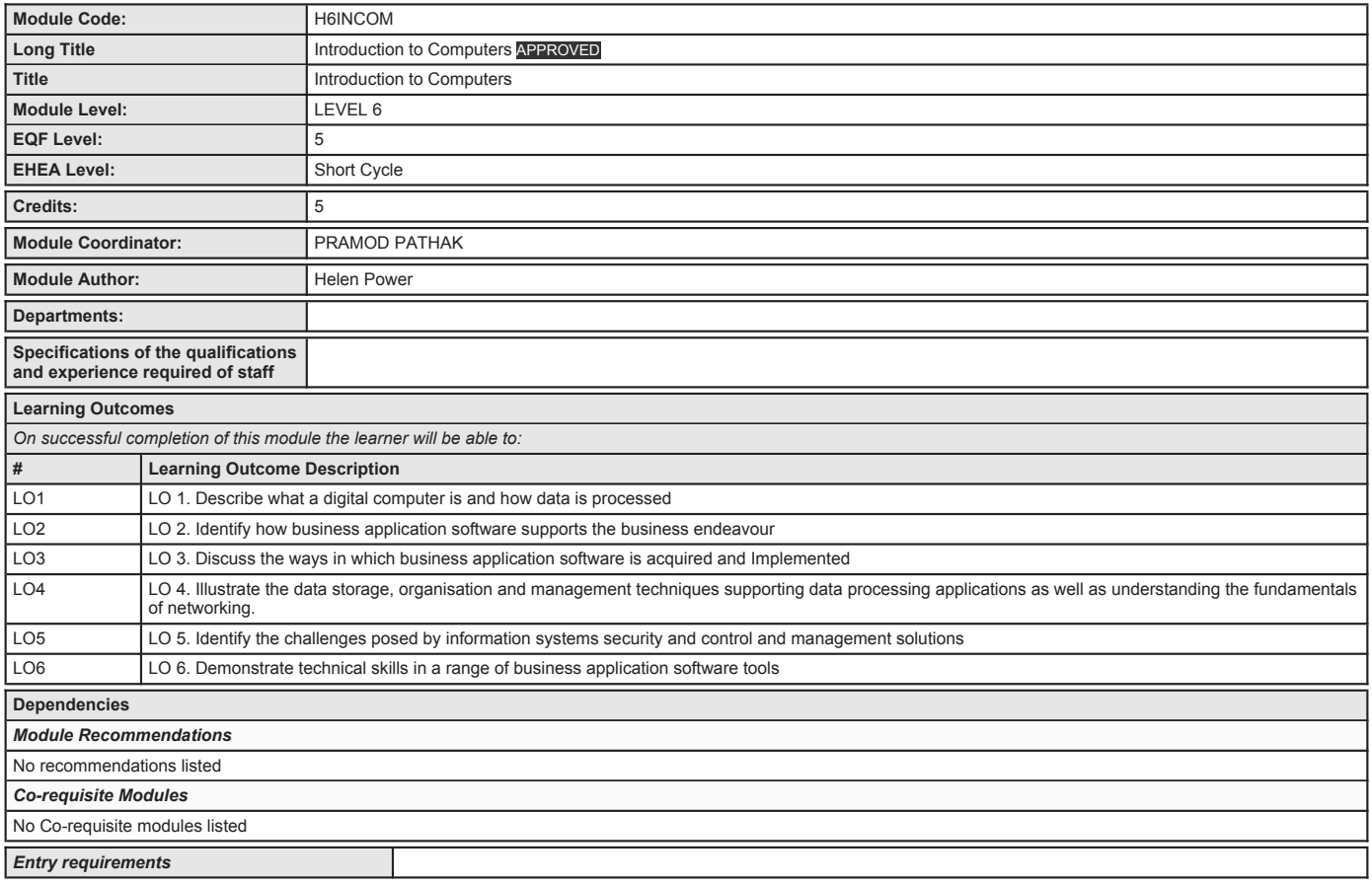

## **H6INCOM: Introduction to Computers**

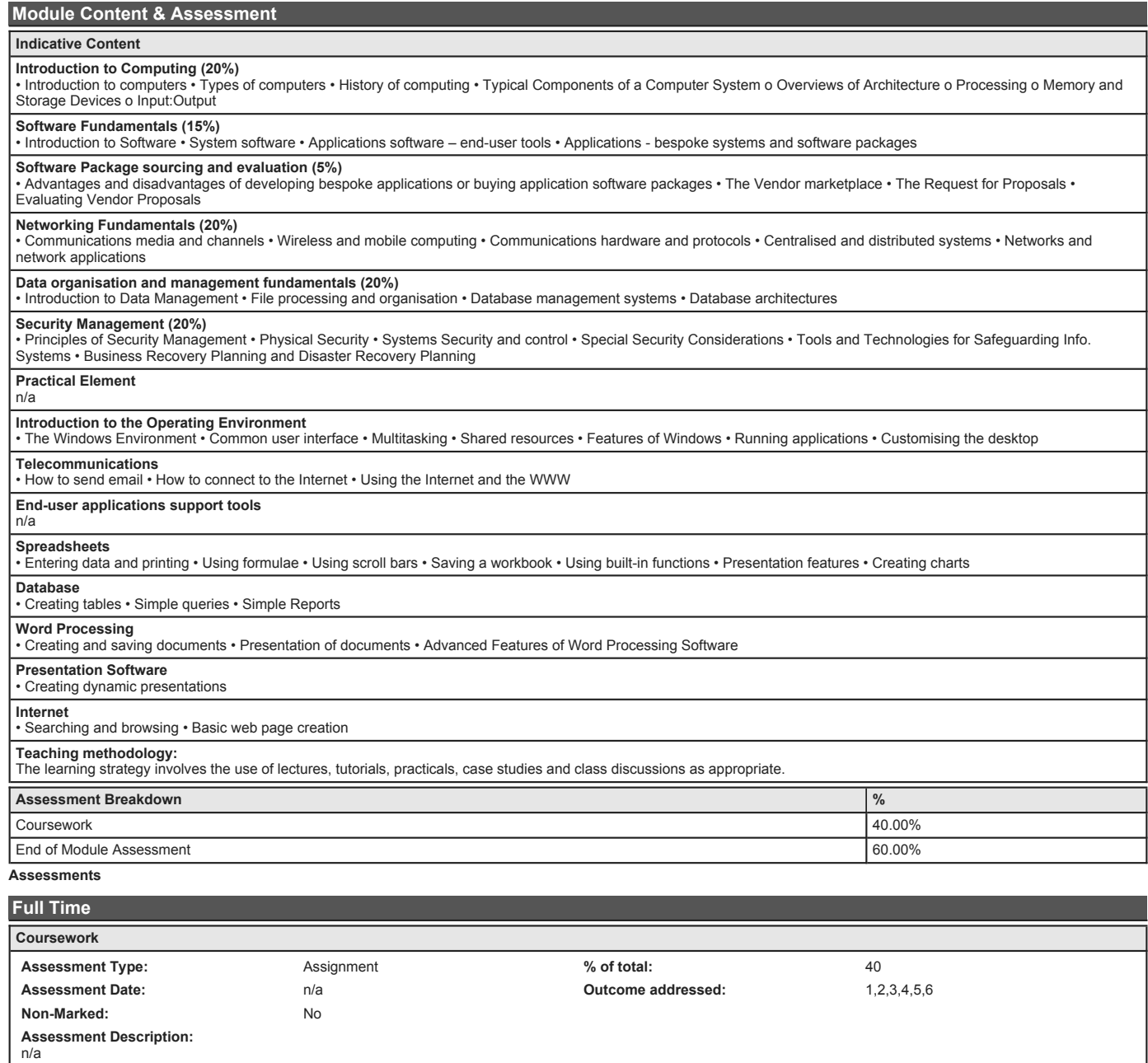

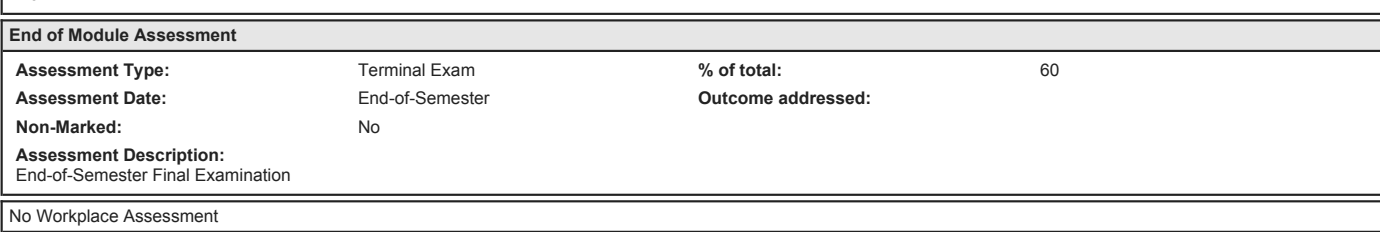

## **H6INCOM: Introduction to Computers**

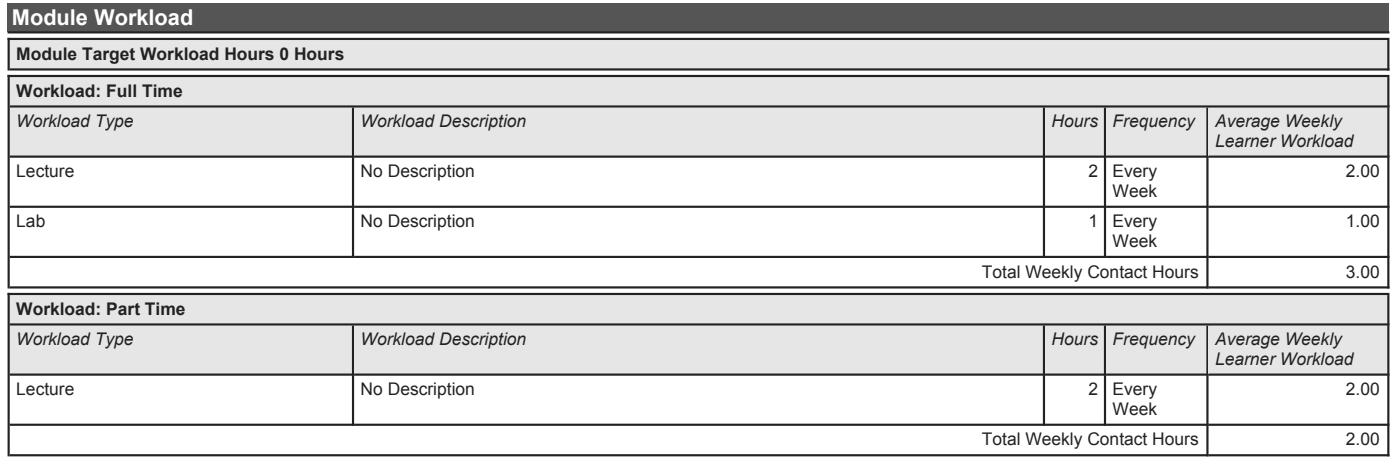

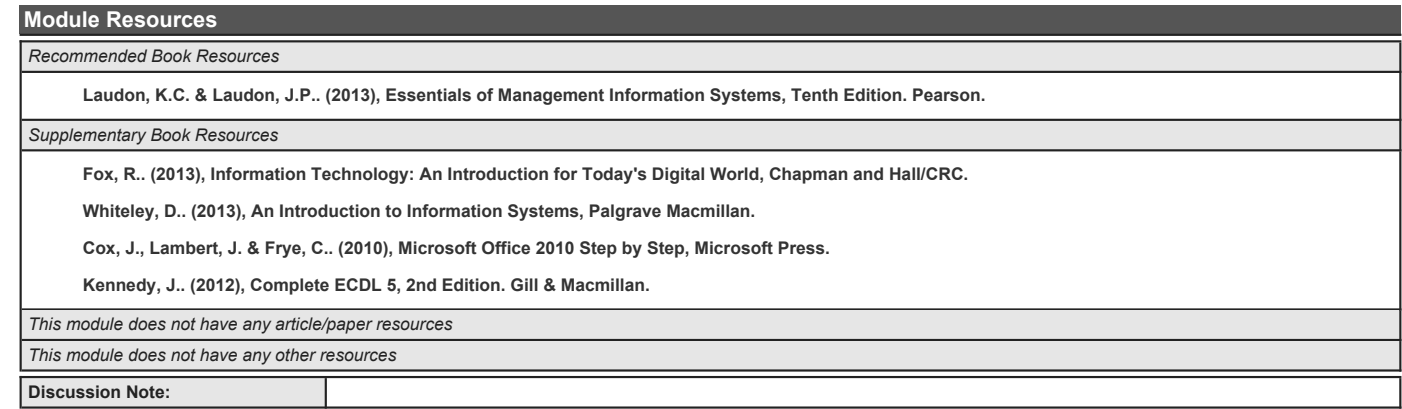